# **Chapter 3 RDF Schema**

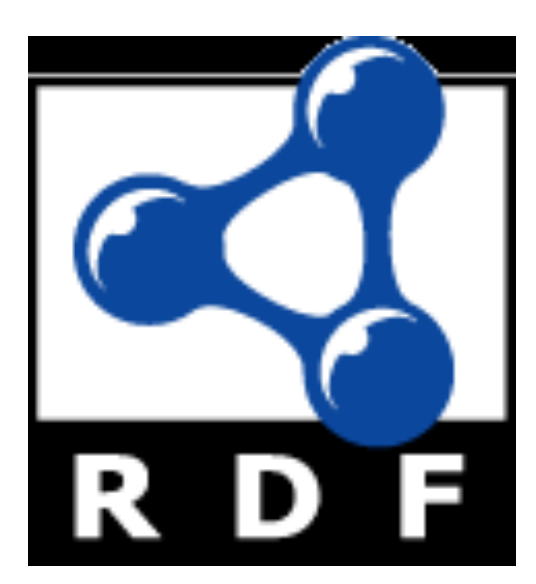

### **Introduction**

- RDF has a very simple data model
- RDF Schema (RDFS) enriches the data model, adding vocabulary and associated semantics for
	- Classes and subclasses
	- Properties and sub-properties
	- Typing of properties
- Support for describing simple ontologies
- Adds an object-oriented flavor
- But with a logic-oriented approach and using "open world" semantics

#### **RDFS is a simple KB Language**

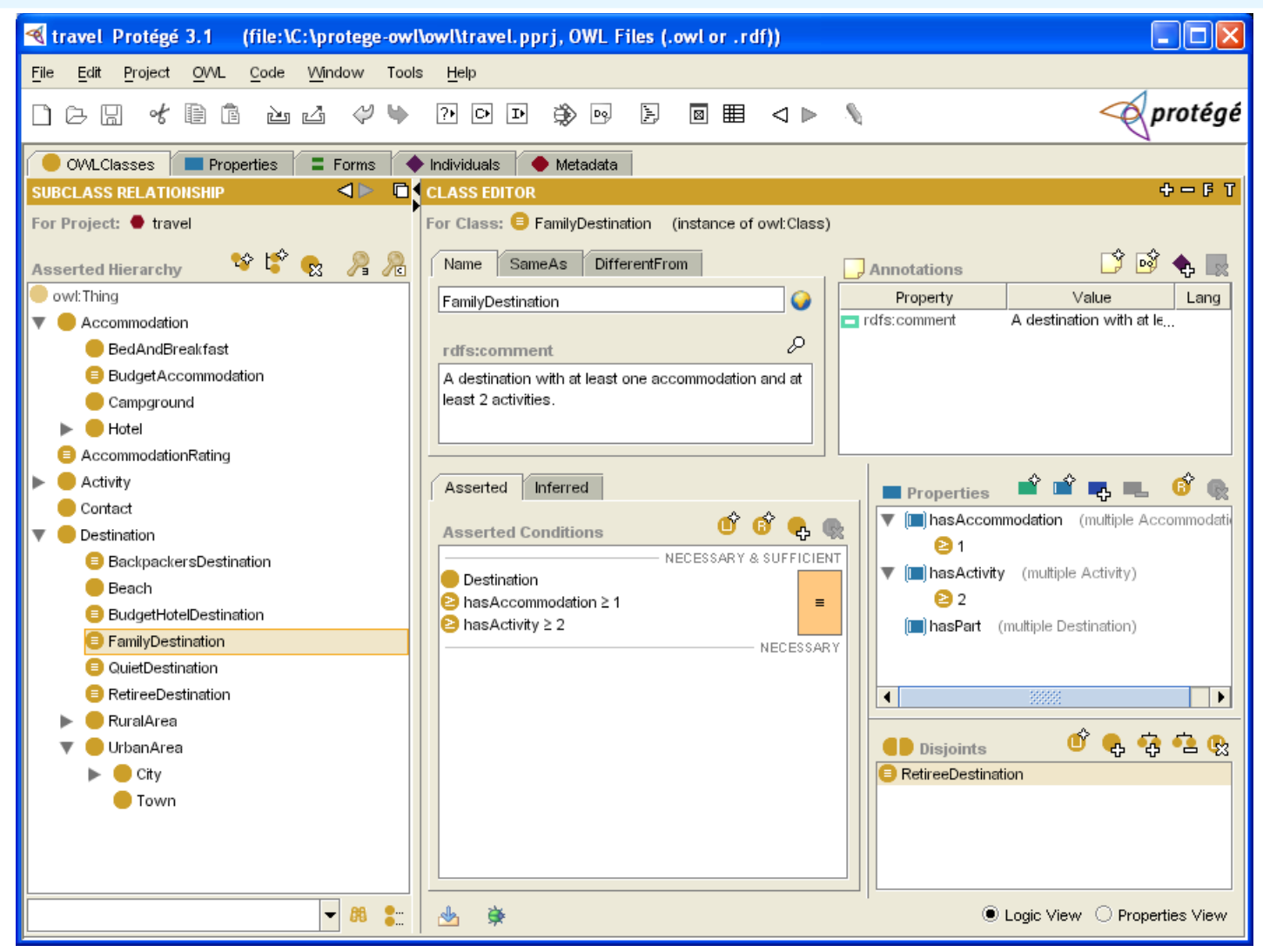

Several widely used Knowledge-Base tools can import and export in RDFS, including Stanford's Protégé KB editor

#### **RDFS Vocabulary**

#### **RDFS introduces the following terms, giving each a meaning w.r.t. the rdf data model**

- Terms for classes
	- rdfs:Class
	- rdfs:subClassOf
- Terms for properties
	- rdfs:domain
	- rdfs:range
	- rdfs:subPropertyOf
- Special classes
	- rdfs:Resource
	- rdfs:Literal
	- rdfs:Datatype
- Terms for collections
	- rdfs:member
	- rdfs:Container
	- rdfs:ContainerMembershipProperty
- Special properties
	- rdfs:comment
	- rdfs:seeAlso
	- rdfs:isDefinedBy
	- rdfs:label

# **Modeling the semantics in logic**

- We could represent any triple with a binary predicate, e.g.
	- type(john, human)
	- age(john, 32)
	- subclass(human, animal)
- But traditionally we model a classes as a unary predicate
	- human(john)
	- age(john, 32)
	- subclass(human, animal)

#### **Classes and Instances**

#### • We must distinguish between

- Concrete "things" (individual objects) in the domain: *Discrete Math*, *Richard Chang,* etc.
- Sets of individuals sharing properties called **classes**: lecturers, students, courses etc.
- $\bullet$  Individual objects that belong to a class are referred to as **instances** of that class
- The relationship between instances and classes in RDF is through **rdf:type**

# **Classes are Useful**

Classes let us impose restrictions on what can be stated in an RDF document using the schema

- As in programming languages
	- E.g.  $A+1$ , where A is an array
- Disallow nonsense from being stated

#### **Preventing nonsensical Statements**

#### l*Discrete Math* is taught by *Calculus*

- We want courses to be taught by lecturers only
- Restriction on values of the property *"is taught by*" (**range restriction**)
- l*Room ITE228* is taught by *Richard Chang*
	- Only courses can be taught
	- This imposes a restriction on the objects to which the property can be applied (**domain restriction**)

# **Class Hierarchies**

- Classes can be organized in hierarchies
	- A is a **subclass** of B if every instance of A is also an instance of B
	- We also say that B is a **superclass** of A
- A subclass graph needn't be a tree – A class may have multiple superclasses
- $\bullet$ In logic:
	- $-$  subclass(p, q)  $\Leftrightarrow$   $p(x) \Rightarrow q(x)$
	- subclass(p, q)  $\land$   $p(x) \Rightarrow q(x)$

# **Domain and Range**

- The domain and range properties let us associate classes with a property's subject and object, e.g.
- Only a course can be taught
	- domain(isTaughtBy, course)
- Only an academic staff member can teach
	- range(isTaughtBy, academicStaffMember)
- Semantics in logic:
	- domain(pred, aclass) ∧ pred(subj, obj) => aclass(subj)
	- range(pred, aclass)  $\wedge$  pred(subj, obj) => aclass(obj)

## **Property Hierarchies**

• Hierarchical relationships for properties

- E.g., "is taught by" is a subproperty of "involves"
- If a course C is taught by an academic staff member A, then C also involves Α

#### • The converse is not necessarily true

- E.g., A may be the teacher of the course C, or a TA who grades student homework but doesn't teach
- Semantics in logic
	- subproperty(p, q) ∧ p(subj, obj) => q(sub,obj)
	- e.g, subproperty(mother, parent), mother(p1, p2)  $\Rightarrow$ parent(p1, p2)

# **RDF Layer vs RDF Schema Layer**

- Discrete Math is taught by Richard Chang
- The schema is itself written in a formal language, RDF Schema, that can express its ingredients:
	- subClassOf, Class, Property, subPropertyOf, Resource, etc.

# **RDF Schema in RDF**

- RDFS's modeling primitives are defined using resources and properties (RDF itself is used!)
- l To declare that *"lecturer"* is a subclass of *"academic staff member"*
	- Define resources **lecturer**, **academicStaffMember**, and **subClassOf**
	- define property **subClassOf**
	- Write triple (**subClassOf, lecturer, academicStaffMember**)
- We use the XML-based syntax of RDF

### **Core Classes**

- **e rdfs: Resource:** class of all resources
- l **rdfs:Class**: class of all classes
- **rdfs:Literal**: class of all literals (strings)
- **rdf: Property: class of all properties**
- **rdf:Statement:** class of all reified statements

#### **Core Properties**

- **rdf:type**: relates a resource to its class The resource is declared to be an instance of that class
- **rdfs:subClassOf:** relates a class to one of its superclasses

All instances of a class are instances of its superclass

**• rdfs:subPropertyOf:** relates a property to one of its superproperties

# **Core Properties**

- **rdfs: domain:** specifies the domain of a property P
	- The class of those resources that may appear as subjects in a triple with predicate P
	- If the domain is not specified, then any resource can be the subject
- **rdfs:range:** specifies the range of a property P
	- The class of those resources that may appear as values in a triple with predicate P

#### **Examples**

<rdfs:Class rdf:about="#lecturer"> <rdfs:subClassOf rdf:resource="#staffMember"/> </rdfs:Class>

<rdf:Property rdf:ID="phone"> <rdfs:domain rdf:resource="#staffMember"/> <rdfs:range rdf:resource="http://www.w3.org/ 2000/01/rdf-schema#Literal"/> </rdf:Property>

#### **Relationships: Core Classes & Properties**

- l **rdfs:subClassOf** and **rdfs:subPropertyOf** are transitive, by definition
- l **rdfs:Class** is a subclass of **rdfs:Resource**
	- Because every class is a resource
- **rdfs: Resource** is an instance of **rdfs:Class**
	- **rdfs:Resource** is the class of all resources, so it is a class
- l Every class is an instance of **rdfs:Class** – For the same reason

#### **Subclass Hierarchy of RDFS Primitives**

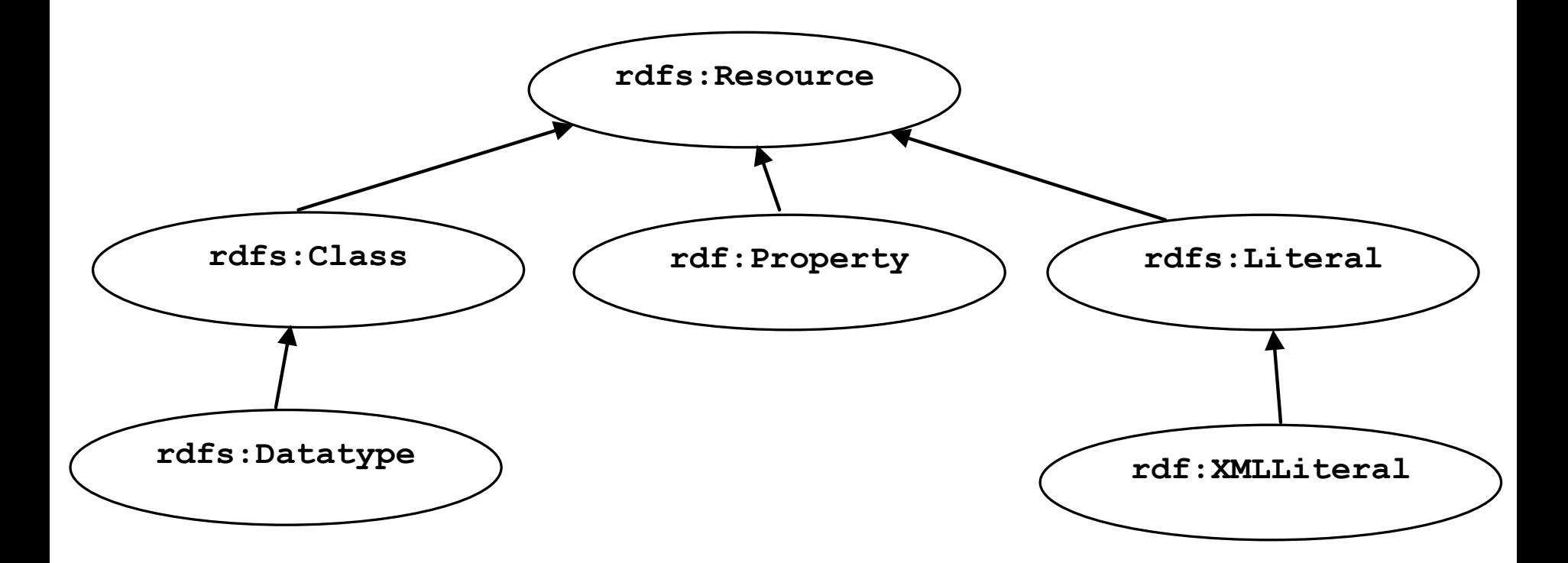

#### arrows represent the rdfs:subClassOf relation

#### **Instance Relationships of RDFS Primitives**

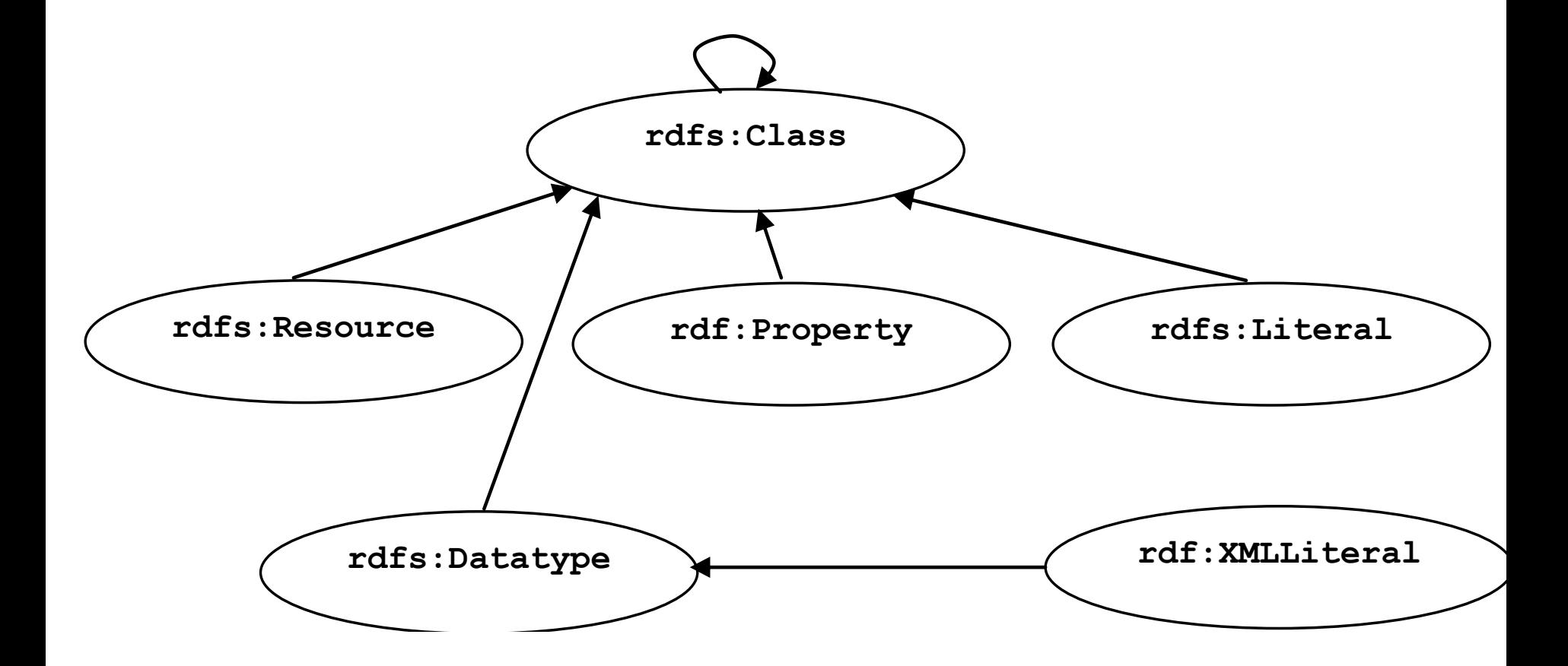

arrows represent the rdf:type relation

#### **RDF and RDFS Property Instances**

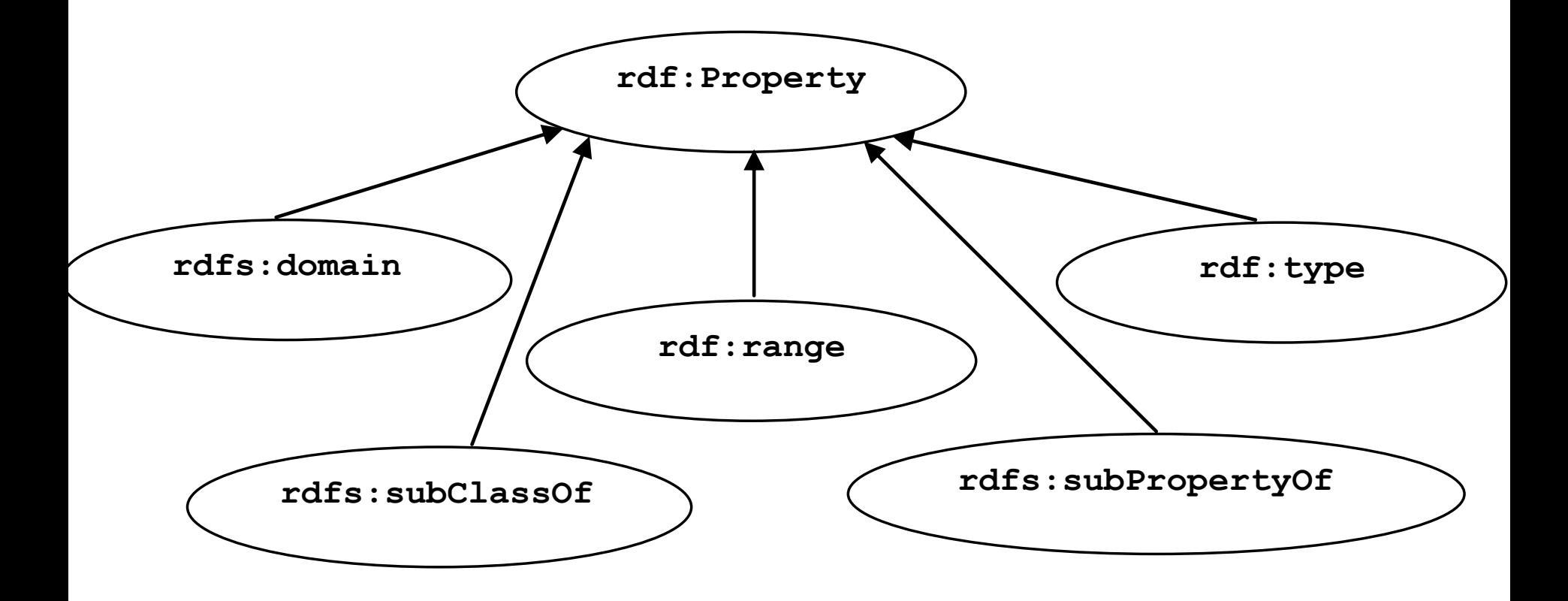

arrows represent the rdf:type relation

# **Reification and Containers**

- **rdf:subject:** relates a reified statement to its subject
- **rdf:predicate**: relates a reified statement to its predicate
- **rdf:object:** relates a reified statement to its object
- **rdf:Bag**: the class of bags
- **rdf:Seq: the class of sequences**
- **rdf:Alt**: the class of alternatives
- **rdfs: Container:** a superclass of all container classes, including the three above

# **Utility Properties**

- **rdfs:seeAlso** relates a resource to another resource that explains it
- **rdfs:isDefinedBy:** a subproperty of **rdfs:seeAlso** that relates a resource to the place where its definition, typically an RDF schema, is found
- **rfds:comment.** Comments, typically longer text, can be associated with a resource
- **rdfs:label**. A human-friendly label (name) is associated with a resource

#### **Ex: University Lecturers – Prefix**

<rdf:RDF

>

xmlns:rdf="http://www.w3.org/1999/02/22-rdf-syntax-ns#" xmlns:rdfs="http://www.w3.org/2000/01/rdf-schema#"

### **Ex: University Lecturers -- Classes**

```
<rdfs:Class rdf:ID="staffMember">
```
<rdfs:comment>The class of staff members </rdfs:comment>

</rdfs:Class>

<rdfs:Class rdf:ID="academicStaffMember">

<rdfs:comment>The class of academic staff members </rdfs:comment> <rdfs:subClassOf rdf:resource="#staffMember"/> </rdfs:Class>

<rdfs:Class rdf:ID="lecturer">

<rdfs:comment> The class of lecturers. All lecturers are academic staff members.

</rdfs:comment>

<rdfs:subClassOf rdf:resource="#academicStaffMember"/> </rdfs:Class>

```
<rdfs:Class rdf:ID="course">
```
<rdfs:comment>The class of courses</rdfs:comment> </rdfs:Class>

## **Ex: University Lecturers -- Properties**

```
<rdf:Property rdf:ID="isTaughtBy">
```

```
 <rdfs:comment>Assigns lecturers to courses. </rdfs:comment>
```

```
 <rdfs:domain rdf:resource="#course"/>
```

```
 <rdfs:range rdf:resource="#lecturer"/>
```

```
</rdf:Property>
```

```
<rdf:Property rdf:ID="teaches">
```

```
 <rdfs:comment>Assigns courses to lecturers. </rdfs:comment>
```

```
 <rdfs:domain rdf:resource="#lecturer"/>
```

```
 <rdfs:range rdf:resource="#course"/>
```
</rdf:Property>

# **Ex: University Lecturers -- Instances**

<uni:lecturer rdf:ID="949318" uni:name="Richard Chang" uni:title="Associate Professor"> <uni:teaches rdf:resource="#CIT1111"/> <uni:teaches rdf:resource="#CIT3112"/> </uni:lecturer> <uni:lecturer rdf:ID="949352" uni:name="Grigoris Antoniou" uni:title="Professor"> <uni:teaches rdf:resource="#CIT1112"/> <uni:teaches rdf:resource="#CIT1113"/> </uni:lecturer> <uni:course rdf:ID="CIT1111" uni:courseName="Discrete Mathematics"> <uni:isTaughtBy rdf:resource="#949318"/> </uni:course> <uni:course rdf:ID="CIT1112" uni:courseName="Concrete Mathematics"> <uni:isTaughtBy rdf:resource="#949352"/> </uni:course>

### **Example: A University**

<rdfs:Class rdf:ID="lecturer"> <rdfs:comment> The class of lecturers. All lecturers are academic staff members. </rdfs:comment> <rdfs:subClassOf rdf:resource="#academicStaffMember"/> </rdfs:Class>

### **Example: A University**

<rdfs:Class rdf:ID="course">

 <rdfs:comment>The class of courses</rdfs:comment> </rdfs:Class>

<rdf:Property rdf:ID="isTaughtBy"> <rdfs:comment>

Inherits its domain ("course") and range ("lecturer") from its superproperty "involves"

</rdfs:comment>

 <rdfs:subPropertyOf rdf:resource="#involves"/> </rdf:Property>

### **Example: A University**

<rdf:Property rdf:ID="phone">

<rdfs:comment>

It is a property of staff members

and takes literals as values.

</rdfs:comment>

<rdfs:domain rdf:resource="#staffMember"/>

 <rdfs:range rdf:resource="http://www.w3.org/ 2000/01/rdf-schema#Literal"/>

</rdf:Property>

### **RDF and RDFS Namespaces**

- The RDF, RDFS and OWL namespaces specify some constraints on the 'languages'
	- http://www.w3.org/1999/02/22-rdf-syntax-ns#
	- http://www.w3.org/2000/01/rdf-schema#
	- http://www.w3.org/2002/07/owl#
- Strangely, each uses terms from all three to define its own terms
- Don't be confused: the real semantics of the terms isn't specified in the namespace files

# **RDF Namespace**

 $<$ rdf: $RDF$ 

 xmlns:rdf="http://www.w3.org/1999/02/22-rdf-syntax-ns#" xmlns:rdfs="http://www.w3.org/2000/01/rdf-schema#" xmlns:owl="http://www.w3.org/2002/07/owl#" xmlns:dc="http://purl.org/dc/elements/1.1/">

 <owl:Ontology rdf:about="http://www.w3.org/2000/01/rdf-schema#" dc:title="The RDF Schema vocabulary (RDFS)"/>

<rdfs:Class rdf:about="http://www.w3.org/2000/01/rdf-schema#Resource"> <rdfs:isDefinedBy rdf:resource="http://www.w3.org/2000/01/rdf-schema#"/> <rdfs:label>Resource</rdfs:label>

 <rdfs:comment>The class resource, everything.</rdfs:comment> </rdfs:Class>

#### **RDF Namespace example**

This example shows how RDFS terms are used to say something important about the RDF *predicate* property

<rdf:Property rdf:ID="predicate" rdfs:comment="Identifies the property of a statement in reified form"/> <rdfs:domain rdf:resource="#Statement"/> <rdfs:range rdf:resource="#Property"/> </rdf:Property>

#### **RDF Namespace**

Define rdf:Resource and rdf:Class as instances of rdfs:Class & rdf:Class as a subclass of rdf:Resource

<rdfs:Class rdf:ID="Resource" rdfs:comment="The most general class"/>

<rdfs:Class rdf:ID="Class" rdfs:comment="The concept of classes. All classes are resources"/> <rdfs:subClassOf rdf:resource="#Resource"/> </rdfs:Class>

#### **RDF Namespace**

Define rdf:Resource and rdf:Class as instances of rdfs:Class & rdf:Class as a subclass of rdf:Resource

<rdfs:Class rdf:ID="Resource" rdfs:comment="The most general class"/>

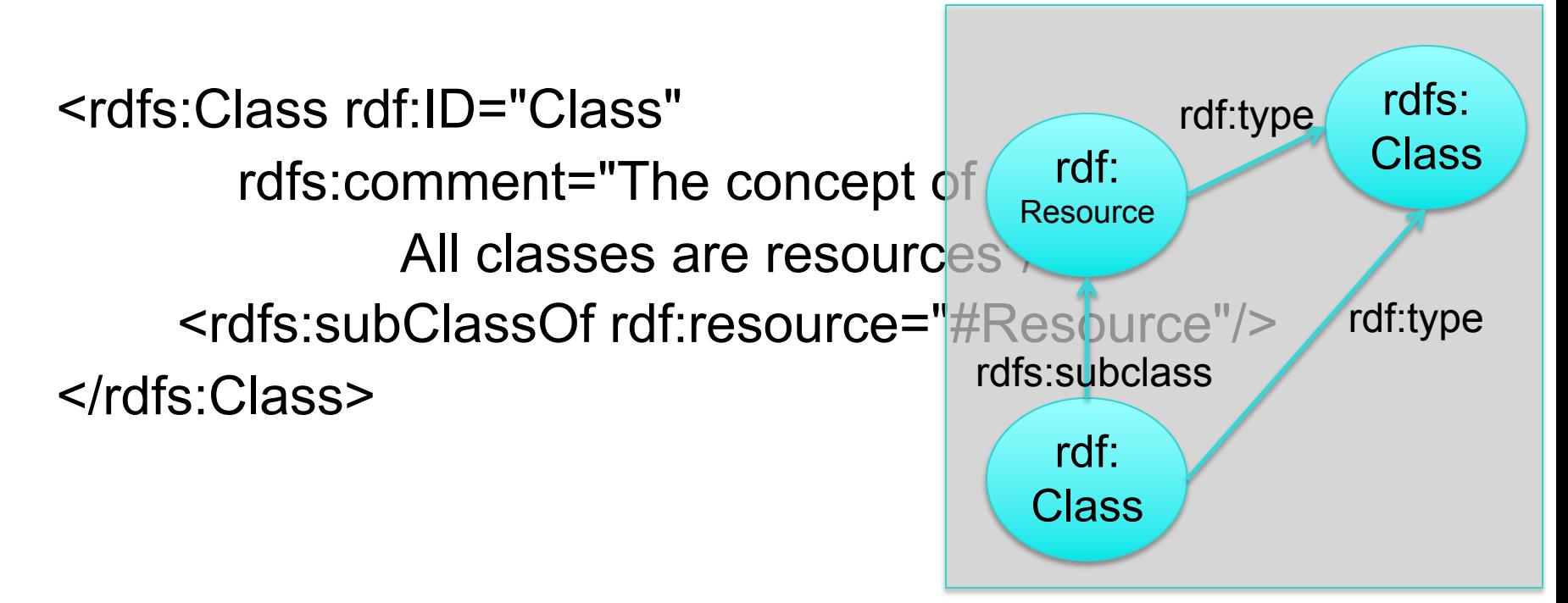

### **RDFS Namespace**

<rdf:RDF … xmlns:dc="http://purl.org/dc/elements/1.1/">

<rdfs:Class rdf:about="http://www.w3.org/2000/01/rdf-schema#Class"> <rdfs:isDefinedBy rdf:resource="http://www.w3.org/2000/01/rdf-schema#"/> <rdfs:label>Class</rdfs:label> <rdfs:comment>The class of classes.</rdfs:comment> <rdfs:subClassOf rdf:resource="http://www.w3.org/2000/01/rdf-schema#Resource"/> </rdfs:Class>

<rdf:Property rdf:about="http://www.w3.org/2000/01/rdf-schema#subClassOf"> <rdfs:isDefinedBy rdf:resource="http://www.w3.org/2000/01/rdf-schema#"/> <rdfs:label>subClassOf</rdfs:label> <rdfs:comment>The subject is a subclass of a class.</rdfs:comment> <rdfs:range rdf:resource="http://www.w3.org/2000/01/rdf-schema#Class"/> <rdfs:domain rdf:resource="http://www.w3.org/2000/01/rdf-schema#Class"/> </rdf:Property>

…

…

#### **Namespaces vs. Semantics**

#### l Consider **rdfs:subClassOf**

- The namespace specifies only that it applies to classes and has a class as a value
- The meaning of being a subclass not specified
- The meaning cannot be expressed in RDF – If it could RDF Schema would be unnecessary
- External definition of semantics required – Respected by RDF/RDFS processing software

# **RDFS vs. OO Models**

• In OO models, an object class defines the properties that apply to it

- Adding a new property means modifying the class
- $\bullet$  In RDF, properties are defined globally and aren't encapsulated as attributes in the class definition
	- One can define new properties w/o changing the class
	- Properties can have properties :mother rdfs:subPropertyOf :parent; rdf:type :FamilyRelation.
	- You can't narrow the domain and range of properties in a subclass

## **Example**

@prefix rdf: <http://www.w3.org/1999/02/22-rdf-syntax-ns#> .

@prefix rdfs: <http://www.w3.org/2000/01/rdf-schema#> .

@prefix bio: <http://example.com/biology#> .

bio:Animal a rdfs:Class.

Bio:offspring a rdfs:Property;

rdfs:domain bio:Animal;

rdfs:range bio:Animal.

There is no way to say that the offspring of humans are humans and the offspring of dogs are dogs.

bio:Human rdfs:subClassOf bio:Animal.

bio:Dog rdfs:subClassOf bio:Animal.

:fido a bio:Dog.

:john a bio:Human;

bio:offspring :fido.

#### **Example**

Bio:child rdfs:subPropertyOf bio:offspring; rdfs:domain bio:Human;

rdfs:range bio:Human.

Bio:puppy rdfs:subPropertyOf bio:offspring; rdfs:domain bio:Dog; rdfs:range bio:Dog. :john bio:child :mary. :fido bio:puppy :rover.

What do we know after each of the last two triples are asserted?

Suppose we also assert:

- :john bio:puppy :rover
- :john bio:child :fido

### **Not like types in OO systems**

- Classes differ from types in OO systems in how they are used.
	- They are not *constraints* on well-formedness
- The lack of *negation* and the *open world assumption* in RDF+RDFS make it impossible to detect contradictions
	- Can't say that Dog and Human are disjoint classes
	- Not knowing that there are individuals who are both doesn't mean it's not true

#### **No disjunctions or union types**

#### What does this mean?

Bio:Human rdfs:subClassOf bio:Animal. bio:Cat rdfs:subClassOf bio:Animal. Bio:Dog rdfs:subClassOf bio:Animal. bio:hasPet a rdfs:Property; rdfs:domain bio:Human; rdfs:range bio:Dog; rdfs:range bio:Cat.

#### **What do we want to say?**

- There are many different possibilities
	- Only a dog or a cat can be the object of a hasPet property.
	- Dogs and cats and maybe other animals are possible as pets.
	- Dogs and cats and maybe other things, not necessarily animals, are possible as pets.
	- All dogs and all cats are pets.
	- It is possible for some dogs and for some cats to be pets.
- Not all of these can be said in RDF+RDFS

#### **What do we want to say?**

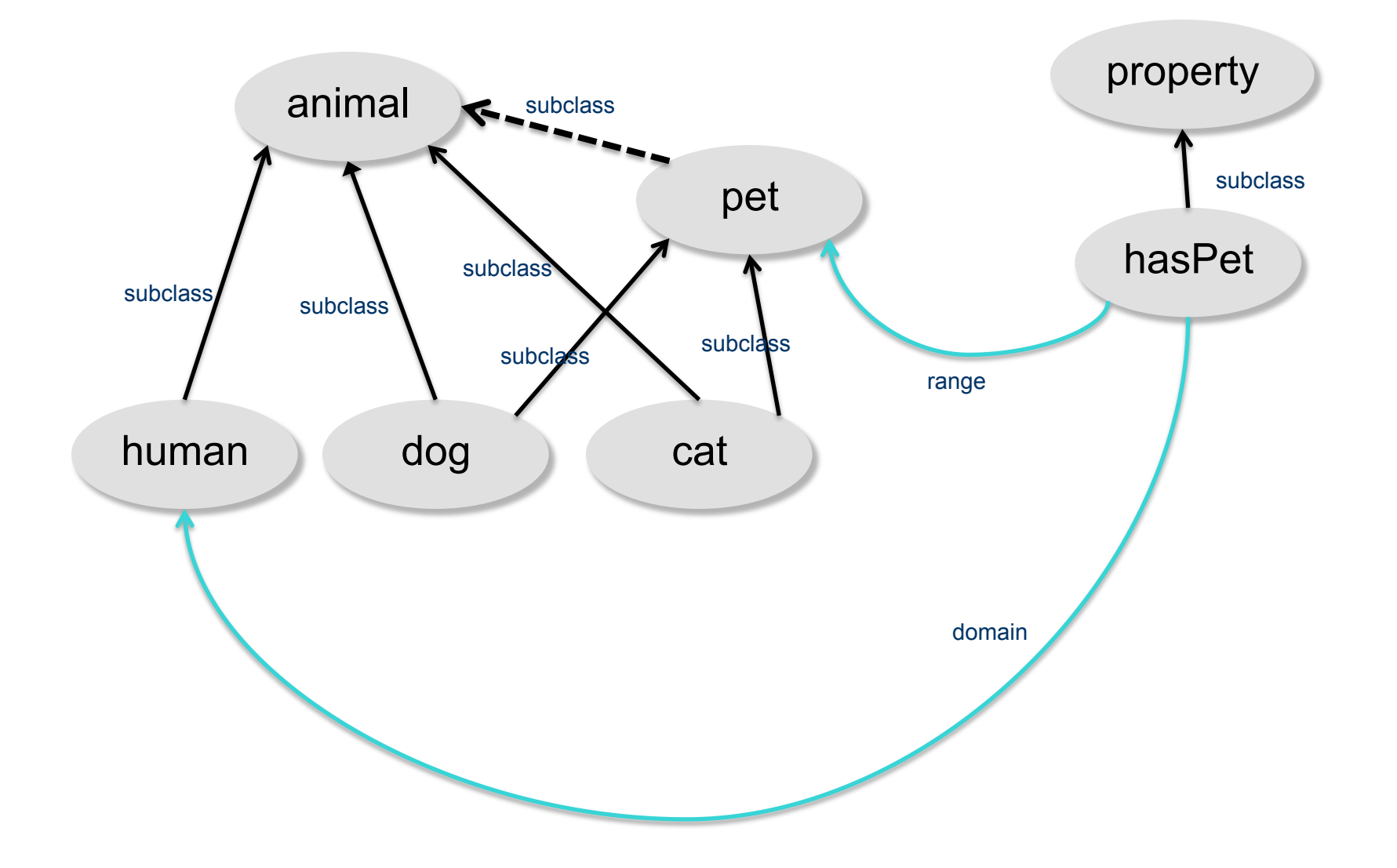

#### **Classes and individuals are not disjoint**

• In OO systems a thing is either a class or object

– Many KR systems are like this: you are either an instance or a class, not both.

#### • Not so in RDFS

bio:Species rdf:type rdfs:Class.

bio:Dog rdf:type rdfs:Species; rdfs:subClassOf bio:Animal. :fido rdf:type bio:Dog.

#### • Adds richness to the language but causes problems, too

- In OWL lite and OWL DL you can't do this.
- OWL has it's own notion of a Class, owl:Class

### **Inheritance is simple**

- No defaults, overriding, shadowing
- What you say about a class is necessarily true of all sub-classes
- A class' properties are not inherited by its members.
	- Can't say "Dog's are normally friendly" or even "All dogs are friendly"
	- The meaning of the Dog class is a set of individuals

#### *Set Based Model Theory Example*

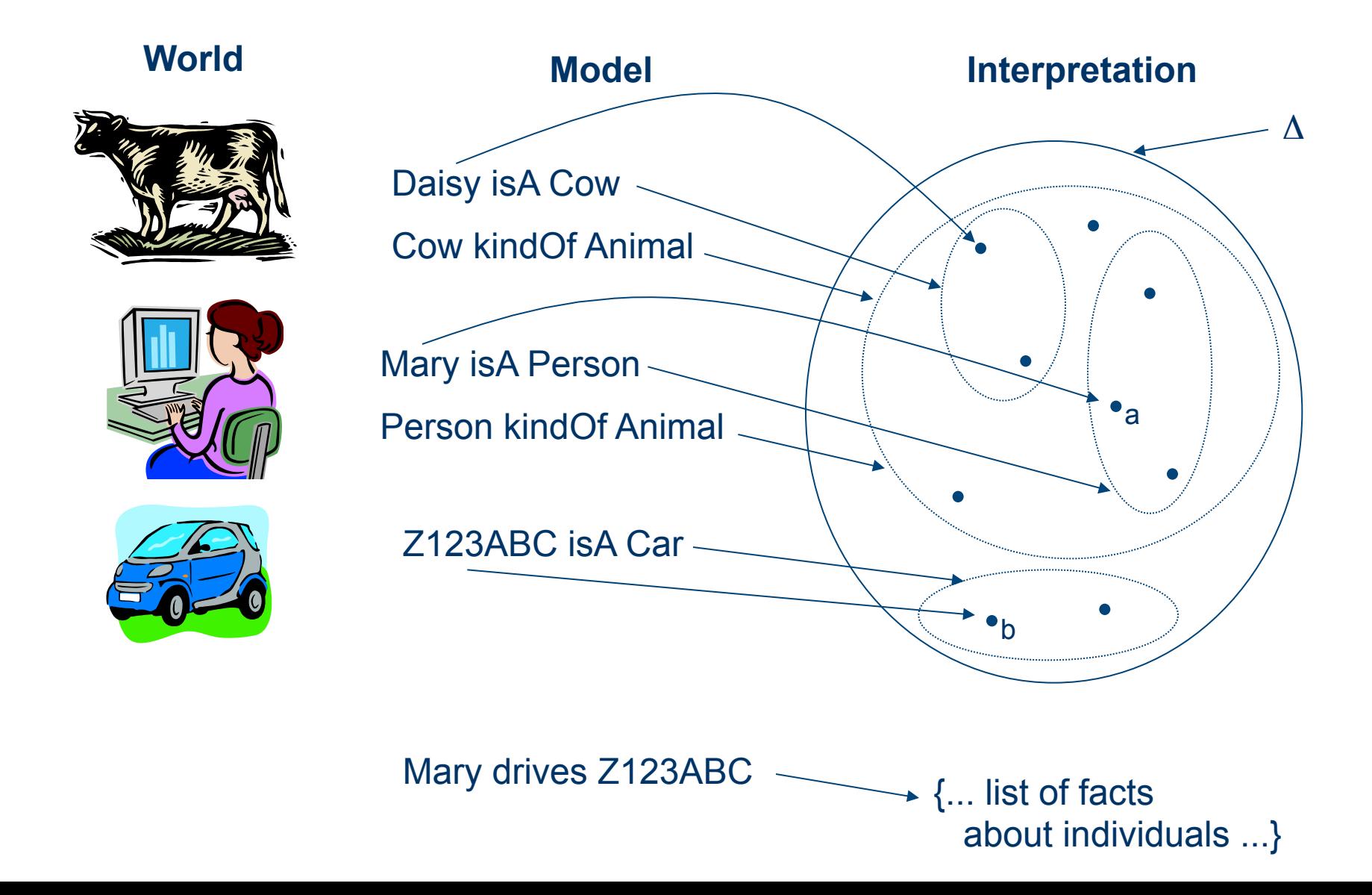

# **Is RDF(S) better than XML?**

Q: For a specific application, should I use XML or RDF? A: It depends…

- XML's model is
	- a tree, i.e., a strong hierarchy
	- applications may rely on hierarchy position
	- relatively simple syntax and structure
	- not easy to *combine* trees
- RDF's model is
	- a *loose* collections of relations
	- applications may do "database"-like search
	- not easy to recover hierarchy
	- easy to combine relations in one big collection
	- great for the integration of heterogeneous information

## **Problems with RDFS**

**. RDFS too weak** to describe resources in sufficient detail, e.g.:

#### –No *localised range and domain* constraints

Can't say that the range of hasChild is person when applied to persons and elephant when applied to elephants

#### –No *existence/cardinality* constraints

Can't say that all *instances* of person have a mother that is also a person, or that persons have exactly 2 parents

#### –No *transitive, inverse or symmetrical* properties

Can't say that isPartOf is a transitive property, that hasPart is the inverse of isPartOf or that touches is symmetrical

• We need RDF terms providing these and other features.

#### **Conclusions**

- RDF is a simple data model based on a graph
	- Independent on any serialization (e.g., XML or N3)
- RDF has a formal semantics providing a dependable basis for reasoning about the meaning of RDF expressions
- RDF has an extensible URI-based vocabulary
- RDF has an XML serialization and can use values represented as XML schema datatypes
- Anyone can make statements about any resource (open world assumption)
- RDFS builds on RDF's foundation by adding vocabulary with well defined semantics (e.g., Class, subClassOf, etc.)
- OWL addresses some of RDFS's limitations adding richness (and complexity).